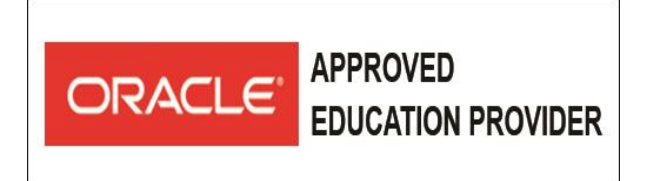

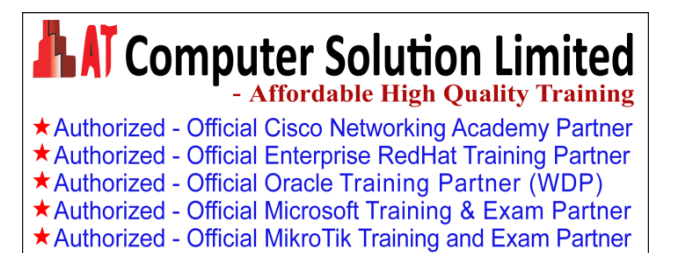

## **Java SE 8 Fundamentals**

### **Learn To**

- $\checkmark$  Use Java programming language constructs to create a Java technology application.
- $\checkmark$  Use decision and looping constructs and methods to dictate program flow.
- $\checkmark$  Understand basic object-oriented concepts such as inheritance, encapsulation, and abstraction.
- $\checkmark$  Use and manipulate object references, and to write simple error handling code.
- $\checkmark$  Use the new SE 8 java.time and java.time.format packages to format and print the local date and time.
- $\checkmark$  Specify a data modification by passing a predicate lambda expression to the Collections class.

### **Objectives**

- Write Java code that uses variables, arrays, conditional and loop constructs
- Manipulate primitive numeric data and string data using Java operators
- Create Java classes and use object references
- Access the fields and methods of an object
- Manipulate text data using the methods of the String and StringBuilder classes
- Use casting without losing precision or causing errors
- Declare, override, and invoke methods
- Access and create static fields and methods
- Use classes from the java.time and java.time.format packages to format and print the local date and time

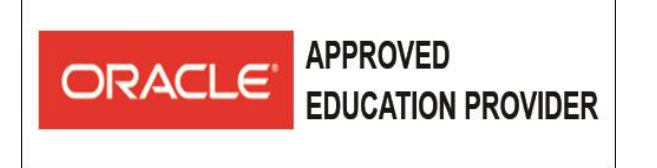

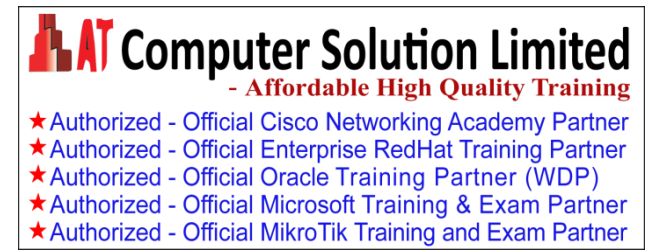

- Encapsulate a class using access modifiers and overloaded constructors
- Define and implement a simple class hierarchy
- Demonstrate polymorphism by implementing a Java Interface
- Use a Predicate Lambda expression as the argument to a method
- Handle a checked exception in a Java application

#### **Topics**

- ❖ What Is a Java Program?
	- o Introduction to Computer Programs
	- o Key Features of the Java Language
	- o The Java Technology and Development Environment
	- o Running/testing a Java program
- ❖ Creating a Java Main Class
	- o Java Classes
	- o The main Method
- Data In the Cart
	- o Introducing variables
	- o Working with Strings
	- o Working with numbers
	- o Manipulating numeric data
- ◆ Managing Multiple Items
	- o Working with Conditions
	- o Working with a List of Items
	- o Processing a list of items

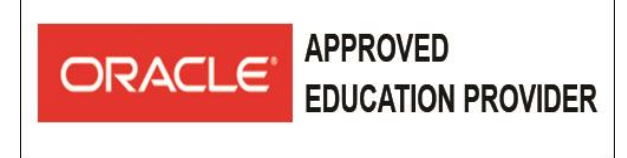

# **AT Computer Solution Limited**

\* Authorized - Official Cisco Networking Academy Partner \*Authorized - Official Enterprise RedHat Training Partner ★ Authorized - Official Oracle Training Partner (WDP) ★ Authorized - Official Microsoft Training & Exam Partner

\* Authorized - Official MikroTik Training and Exam Partner

- Describing Objects and Classes
	- o Working with objects and classes
	- o Defining fields and methods
	- o Declaring, Instantiating, and Initializing Objects
	- o Working with Object References
	- o Doing more with Arrays
	- o Introducing the NetBeans IDE
	- o Introducing the Soccer League Use Case
- ❖ Manipulating and Formatting the Data in Your Program
	- o Using the String Class
	- o Using the Java API Docs
	- o Using the StringBuilder Class
	- o More about primitive data types